# Einleitung

GIMP, das »GNU Image Manipulation Program«, schrieb eine der großen Erfolgsgeschichten der freien Software. Anfang der 1990er Jahre begannen Peter Mattis und Spencer Kimball als Studienarbeit ein Projekt für ein freies Bildbearbeitungsprogramm. Es hat sich in den letzten - mehr als 20 - Jahren zu einem Riesenprojekt ausgewachsen. Etwa hundert Programmierer haben inzwischen an dem Programm mitgewirkt und es an vielen Ecken und Enden verbessert. Seit dem Jahr 2018 unterstützen die »offiziellen« und stabilen Versionen hohe Farbtiefen, Ebenengruppen, HDR-Funktionen und vieles mehr.

## Über dieses Buch

Die Idee zu diesem Buch entstand bei den vielen Kursen und Workshops, die der Autor und einige seinen Freunde zum Thema GIMP gehalten haben. Immer wieder tauchen dort genau die gleichen Fragen und Probleme auf, was es nahelegt, diese zusammenfassend zu behandeln.

Auch gibt es immer wieder Missverständnisse, für die sich niemand zu schämen braucht; auch der Autor stand wie viele anderen mehr als einmal »wie der Ochs vor'm Tor« und hatte so gar keine Ahnung, wie sich ein Problem lösen ließ. Von irgendjemanden kam dann der entscheidende Tipp. Dieses Buch gibt diese Tipps und Tricks an Sie weiter.

#### Wie Sie dieses Buch verwenden

GIMP für Dummies hat zwei Zielsetzungen: Erstens sollen Sie das Programm GIMP und auch die grundlegenden Konzepte der Bildbearbeitung kennenlernen. Dabei geht es nicht so sehr um Vollständigkeit, sondern vielmehr darum, das Wesentliche zu verstehen und dass die Sache Spaß machen und einfach zu bewältigen sein soll.

Zum Zweiten gibt Ihnen das Buch einen schnellen und unkomplizierten Zugriff auf wichtige Fakten, hat also auch einen gewissen Referenzcharakter. Dafür sorgen die fein strukturierte Gliederung und insbesondere der umfangreiche Index. Auch die Schummelseiten sind ziemlich nützlich, enthalten sie doch eine Sammlung besonders oft benötigter Informationen ...

#### Was Sie nicht lesen müssen

Die Informationen in diesem Buch sind in verschiedenen Arten gegliedert. Wenn Sie nur ganz kurz nachschauen wollen, weil Sie zwar das Prinzip noch verstehen, aber Details vergessen haben, können Sie die Kästen und Abschnitte mit den Hintergrundinformationen getrost überschlagen. Allerdings kann es natürlich sein, dass Sie genau dort den entscheidenden Hinweis finden, der Sie auf eine ganz andere - möglicherweise viele elegantere - Lösung bringt ...

Auch die einführenden Texte in einem Kapitel sind hauptsächlich dann interessant, wenn es sich für Sie um ein ganz neues Thema handelt. Für die einzelnen Teile dieses Buchs gilt: Das Komplizierteste kommt zum Schluss ...

#### Törichte Annahmen über den Leser

Wie für jedes Fachbuch sollten Sie als Leser auch hier einige Grundvoraussetzungen mitbringen, die Ihnen und mir die Zusammenarbeit erleichtern. Viel ist das jedoch nicht.

Natürlich sollten Sie sich mit Computern und dem darauf installierten Betriebssystem soweit auskennen, dass nicht erklärt werden muss, wie Menüs oder Dateimanager funktionieren. Auch ist es gut, wenn Sie die unterschiedlichen Methoden kennen, um zwischen mehreren Fenstern wechseln zu können, und nicht allzu erstaunt sein, wenn ein neues Fenster zwar in der Fensterleiste erscheint, aber nicht direkt sichtbar ist, weil es im Hintergrund geöffnet wurde. (Unter Windows hilft dann die Tastenkombination  $\boxed{\text{strg}} + \boxed{4}$ ...)

GIMP steht für die wichtigsten Betriebssysteme zur Verfügung und sollte im Wesentlichen auf allen gleichermaßen gut laufen. In der Praxis ist das allerdings nicht unbedingt immer der Fall, wie Sie in den Informationen zur Installation erfahren.

### Wie dieses Buch aufgebaut ist

GIMP für Dummies unterteilt die Informationen in vier große Blöcke.

 $\blacktriangledown$  Teil 1 – Grundlagen: Hier finden Sie alles, was Sie benötigen, um zunächst einmal mit GIMP überhaupt klarzukommen und das Programm zu installieren. Wie ist die Oberfläche von GIMP aufgebaut, wie laden Sie Bilder, wie zeigen Sie Details in Bildern an, wie speichern Sie Bilder? Dinge dieser Art finden Sie hier erklärt. Es werden aber auch schon einige grundlegende Konzepte von GIMP und der Bildbearbeitung als solcher beschrieben. Richtig ausführlich geht es dann um die eigentliche Bildbearbeitung im zweiten Teil.

 $\blacktriangledown$  Teil 2 – Einfaches Bearbeiten von Bildern: Einige Aktionen, wie beispielsweise das Ausrichten und Zuschneiden von Bildern, werden Sie vermutlich schon oft mit anderen Programme gemacht haben. Natürlich geht das auch mit GIMP. Es hat sich als zweckdienlich erwiesen, zunächst die einfachen Funktionen von GIMP kennenzulernen, weil es Ihnen ein Gefühl für das Programm gibt. Die komplexeren Aufgaben werden im dritten Teil besprochen.

 $\vee$  Teil 3 – Fortgeschrittene Techniken: Dieser Teil behandelt zwei besonders wichtige Konzepte der Bildbearbeitung, Auswahlen und Ebenen, die Sie mit GIMP einzusetzen lernen.

Tatsächlich geht GIMP aber über diese Techniken noch weit hinaus. Was hier erklärt wird, macht Sie zu einem ambitionierten Bildbearbeiter, der auch mal ins Experimentieren kommt und seine Fähigkeiten in der Bildbearbeitung zum Lösen von Problemen einsetzt.

 $\blacktriangledown$  Teil 4 – Top-Ten-Teil: Hier finden sich wichtige Web-Adressen und einige Tipps und Techniken, die Ihnen das Leben erleichtern und die Sie unbedingt kennen sollten ...

#### Konventionen und Symbole im Buch

Menüpunkte und Beschriftungen, wie sie in der deutschen Version von GIMP verwendet werden, sind mit KAPITÄLCHEN gekennzeichnet. Befehle in verschachtelten Menüs sind so dargestellt: MENÜ | UNTERMENÜ ...

Texte, die Sie - etwa bei der Installation - in Befehlszeilen eingeben und die darauf erhaltenen Ausgaben erscheinen in Schreibmaschinenschrift. In der gleichen Weise erscheinen auch Web-Adressen.

Eine Zusammenstellung aller in diesem Buch genannten URLs finden Sie - zum Kopieren - unter LINKS auf:

http://www.wiley-vch.de/ISBN9783527716180

Wichtige Begriffe werden im Text kursiv gesetzt. Dabei sind einige dieser Ausdrücke weder eindeutig noch »wohldefiniert«, wie etwa die Diskussion um den Begriff »Freistellen« (siehe Abschnitt Freistellen in Kapitel 14) zeigt.

Wie immer in einem Für-Dummies-Buch kennzeichnen einige Symbole besondere Abschnitte:

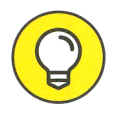

Hier kommt ein Tipp, der Ihnen die Arbeit erleichtert oder zusätzliche Möglichkeiten eröffnet.

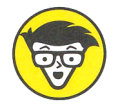

Jetzt wird es technisch: Nicht unbedingt notwendig zu wissen, aber sinnvoll, um die Hintergründe zu verstehen.

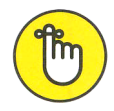

»Wichtig«, bitte merken! Was hier steht, kann Ihnen Arbeit (und Probleme) ersparen. Manchmal ist es auch einfach nur interessant ...

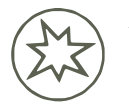

Vorsicht ist bei den mit diesem Symbol gekennzeichneten Passagen geboten, es könnte etwas schiefgehen ...